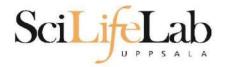

#### File Types in Bioinformatics

2023-02-07

Martin Dahlö martin.dahlo@nbis.se

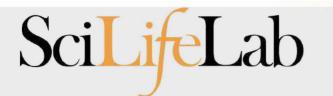

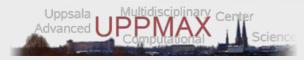

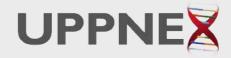

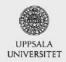

Enabler for Life Sciences

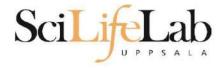

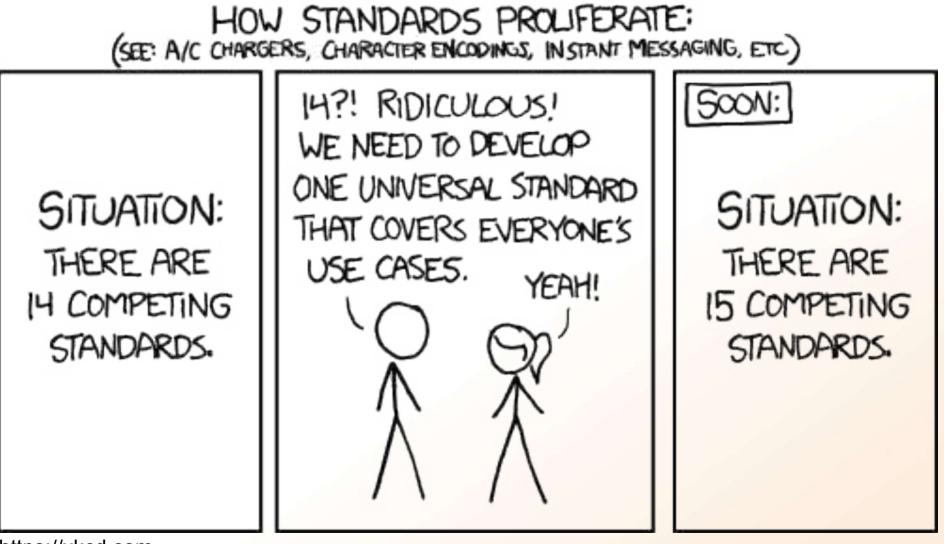

https://xkcd.com

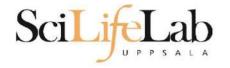

#### Overwhelming at first

#### Overview

- FASTA reference sequences
- FASTQ reads in raw form
- SAM aligned reads
- BAM compressed SAM file
- CRAM even more compressed SAM file
- GTF/GFF/BED annotations

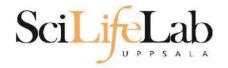

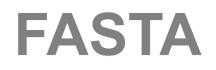

- Used for: nucleotide or peptide sequences
- Simple structure
- > header
  sequence

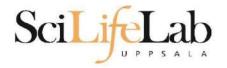

# FASTA

Used for: nucleotide or peptide sequences
Simple structure

>that random protein sequence i saw yesterday ARGAEBAEUIRGHAERGIAEUAEILHGAEIGAHEGLAEJKRGNAERBIAE AEGHAELGIHAEGOUIAENGAEBAERIOTYUGAEGHILAEHRGAEIRGYU AEHAEHAEIOGAEGAERTBETHUETHIRTHJNRFS

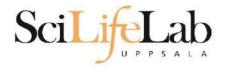

# FASTQ

- Just like FASTA, but with quality values
- Used for: raw data from sequencing (unaligned reads)

@ headersequence+quality

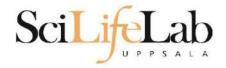

# FASTQ

- Just like FASTA, but with quality values
- Used for: raw data from sequencing (unaligned reads)

```
@SEQ_001
GATTT GGGGTT CAAAGCAGT AT CGAT CAAAT AGT AAAT CCATTT GTT CAACT CACAGTTT
+
!''*((((***+))%%++)(%%%!''*((((**%).1***-+*'')))**55CC!''*(D
@SEQ_002
GATTT GGGGTT CAAAGCAGT ATTT GGGGTT CATT GGGGTT CATT GTT CAACT CACAGTTT
+
!''*((((***+))%>>CCCCC%++((((**).1***-+*'')))**55CCF>>>>>C5
@SEQ_003
AAGCAGT AT CGAGATTT GGGGTT CAAAGCAGT AT AAGCAGT AT CGAT AAAT CCATTT GTT
+
!''*((((*!''*((((**)(%%%).1***-+*'')))**55CCF>>>>%%%).1B5
```

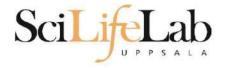

# Quality 0-40 40 = best

ASCII encoded

| Dec | Нех | Char             | Dec | Нех | Char     | Dec | Нех | Char | Dec | Нех | Char |
|-----|-----|------------------|-----|-----|----------|-----|-----|------|-----|-----|------|
| 0   | 00  | Null             | 32  | 20  | Space    | 64  | 40  | 0    | 96  | 60  | 12   |
| 1   | 01  | Start of heading | 33  | 21  | E.       | 65  | 41  | A    | 97  | 61  | a    |
| 2   | 02  | Start of text    | 34  | 22  |          | 66  | 42  | В    | 98  | 62  | b    |
| 3   | 03  | End of text      | 35  | 23  | #        | 67  | 43  | С    | 99  | 63  | C    |
| 4   | 04  | End of transmit  | 36  | 24  | \$       | 68  | 44  | D    | 100 | 64  | d    |
| 5   | 05  | Enquiry          | 37  | 25  | *        | 69  | 45  | Е    | 101 | 65  | e    |
| 6   | 06  | Acknowledge      | 38  | 26  | æ        | 70  | 46  | F    | 102 | 66  | f    |
| 7   | 07  | Audible bell     | 39  | 27  | 1        | 71  | 47  | G    | 103 | 67  | g    |
| 8   | 08  | Backspace        | 40  | 28  | (        | 72  | 48  | н    | 104 | 68  | h    |
| 9   | 09  | Horizontal tab   | 41  | 29  | )        | 73  | 49  | I    | 105 | 69  | i    |
| 10  | OA  | Line feed        | 42  | 2A  | *        | 74  | 4A  | J    | 106 | 6A  | Ċ    |
| 11  | OB  | Vertical tab     | 43  | 2B  | +        | 75  | 4B  | ĸ    | 107 | 6B  | k    |
| 12  | OC  | Form feed        | 44  | 2C  | 1        | 76  | 4C  | L    | 108 | 6C  | 1    |
| 13  | OD  | Carriage return  | 45  | 2D  | -        | 77  | 4D  | М    | 109 | 6D  | m    |
| 14  | OE  | Shift out        | 46  | 2 E | (#K)     | 78  | 4E  | N    | 110 | 6E  | n    |
| 15  | OF  | Shift in         | 47  | 2 F | 1        | 79  | 4F  | 0    | 111 | 6F  | o    |
| 16  | 10  | Data link escape | 48  | 30  | 0        | 80  | 50  | P    | 112 | 70  | р    |
| 17  | 11  | Device control 1 | 49  | 31  | 1        | 81  | 51  | Q    | 113 | 71  | q    |
| 18  | 12  | Device control 2 | 50  | 32  | 2        | 82  | 52  | R    | 114 | 72  | r    |
| 19  | 13  | Device control 3 | 51  | 33  | 3        | 83  | 53  | ຮ    | 115 | 73  | s    |
| 20  | 14  | Device control 4 | 52  | 34  | 4        | 84  | 54  | Т    | 116 | 74  | t    |
| 21  | 15  | Neg. acknowledge | 53  | 35  | 5        | 85  | 55  | U    | 117 | 75  | u    |
| 22  | 16  | Synchronous idle | 54  | 36  | 6        | 86  | 56  | v    | 118 | 76  | v    |
| 23  | 17  | End trans. block | 55  | 37  | 7        | 87  | 57  | ឃ    | 119 | 77  | w    |
| 24  | 18  | Cancel           | 56  | 38  | 8        | 88  | 58  | x    | 120 | 78  | x    |
| 25  | 19  | End of medium    | 57  | 39  | 9        | 89  | 59  | Y    | 121 | 79  | У    |
| 26  | 1A  | Substitution     | 58  | ЗA  | 3        | 90  | 5A  | Z    | 122 | 7A  | z    |
| 27  | 1B  | Escape           | 59  | ЗB  | ;        | 91  | 5B  | Ε    | 123 | 7B  | {    |
| 28  | 1C  | File separator   | 60  | ЗC  | <        | 92  | 5C  | 1    | 124 | 7C  | 1    |
| 29  | 1D  | Group separator  | 61  | ЗD  | <b>.</b> | 93  | 5D  | 1    | 125 | 7D  | }    |
| 30  | 1E  | Record separator | 62  | ЗE  | >        | 94  | 5E  | ~    | 126 | 7E  | ~    |
| 31  | 1F  | Unit separator   | 63  | ЗF  | 2        | 95  | 5F  |      | 127 | 7F  |      |

**FASTQ** 

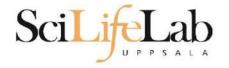

# FASTQ

#### • Quality 0-40 • 40 = best

ASCII encoded

(IIIumina 1.8 + = 41)

| \$\$\$\$\$\$\$\$\$\$\$\$\$\$\$\$\$\$\$\$\$\$\$ | SSSSSSSSS    | sssss                  |                                        |            |
|------------------------------------------------|--------------|------------------------|----------------------------------------|------------|
| X                                              | xxxxxxxx     | xxxxxxxxxxxxxxxxxxxxxx | xxxxxxxxxxxxxx                         |            |
|                                                |              |                        |                                        |            |
|                                                | <b>3</b> 33. |                        |                                        |            |
|                                                |              | LLLLL                  |                                        |            |
| !"#\$%&'()*+,/0123456789:;                     | <=>?@ABCD    | EFGHIJKLMNOPQRSTUVWXYZ | <pre>[\]^_`abcdefghijklmnopqrstu</pre> | JVWXYZ{ }~ |
|                                                | 1            | I                      |                                        |            |
| 33 59                                          | 64           | 73                     | 104                                    | 126        |
| 0                                              |              |                        |                                        |            |
| - 5                                            |              | 9                      |                                        |            |
|                                                |              | 9                      |                                        |            |
|                                                |              | 9                      |                                        |            |
| 0.2                                            | 31           | 41                     |                                        |            |
|                                                |              |                        |                                        |            |
| S - Sanger Phred+33,                           |              |                        |                                        |            |
|                                                |              | s typically (-5, 40)   |                                        |            |
| I - Illumina 1.3+ Phred+64,                    |              |                        |                                        |            |
| J - Illumina 1.5+ Phred+64,                    |              |                        |                                        |            |
| with 0=unused, 1=unused,                       | 2=Read Se    | egment Quality Control | Indicator (bold)                       |            |
| (Note: See discussion ab                       | ove).        |                        |                                        |            |
| L - Illumina 1.8+ Phred+33,                    | raw read     | s typically (0, 41)    |                                        |            |
|                                                |              |                        |                                        |            |

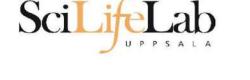

(Illumina 1.8+ = 41)

FASTQ

- Quality 0-40
   40 = best
- ASCII encoded

```
@SEQ_001
GATTT GGGGTT CAAAGCAGT AT CGAT CAAAT AGT AAAT CCATTT GTT CAACT CACAGTTT
+
!''*((((***+))%%++)(%%!''*((((**%).1***-+*''))**55CC!''*(D
@SEQ_002
GATTT GGGGTT CAAAGCAGT ATTT GGGGTT CATT GGGGTT CATT GTT CAACT CACAGTTT
+
!''*((((***+))%%>>CCCCC%++((((**).1***-+*''))**55CCF>>>>>C5
@SEQ_003
AAGCAGT AT CGAGATTT GGGGTT CAAAGCAGT AT AAGCAGT AT CGAT AAAT CCATTT GTT
+
!''*((((*!''*(((**)(%%%).1***-+*''))**55CCF>>>>%%%).1B5
```

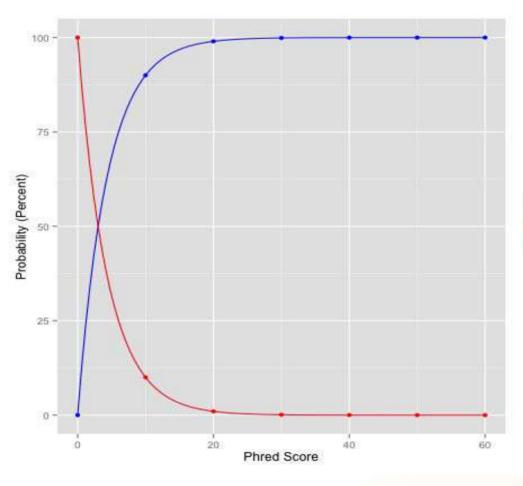

| Functions |          |  |  |  |  |
|-----------|----------|--|--|--|--|
| -         | Accuracy |  |  |  |  |
|           | Error    |  |  |  |  |

| Phred<br>Quality Score | Error               | Accuracy |
|------------------------|---------------------|----------|
| 10                     | 1/10 = 10%          | 90%      |
| 20                     | 1/100 = 1%          | 99%      |
| 30                     | 1/1000 = 0.1%       | 99.9%    |
| 40                     | 1/10000 = 0.01%     | 99.99%   |
| 50                     | 1/100000 = 0.001%   | 99.999%  |
| 60                     | 1/1000000 = 0.0001% | 99.9999% |

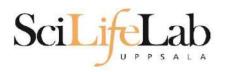

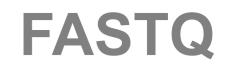

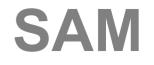

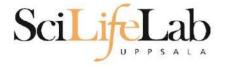

- Used for: aligned reads
- Lots of columns..

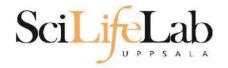

seguence\_string.sam <QNAME> <FLAG> <RNAME> <POS> <MAPQ> <CIGAR> <MRNM> <MPOS> <ISIZE> <SEQ> <QUAL> [<TAG>:<VTYPE>:<VALUE> [...]]

| Field | Regular expression    | Range                                | Description                                                                                                    |
|-------|-----------------------|--------------------------------------|----------------------------------------------------------------------------------------------------|
| QNAME | [^ \t\n\r]+           |                                      | Query pair NAME if paired; or Query NAME if unpaired <sup>2</sup>                                                     |
| FLAG  | [0-9]+                | [0,216-1]                            | bitwise FLAG (Section 2.2.2)                                                                                          |
| RNAME | [^ \t\n\r@=]+         |                                      | Reference sequence NAME <sup>3</sup>                                                                                  |
| POS   | [0-9]+                | [0,2 <sup>29</sup> -1]               | 1-based leftmost POSition/coordinate of the clipped sequence                                                          |
| MAPQ  | [0-9]+                | [0,2 <sup>8</sup> -1]                | MAPping Quality (phred-scaled posterior probability that the mapping position of this read is incorrect) <sup>4</sup> |
| CIGAR | ([0-9]+[MIDNSHP])+ \* |                                      | extended CIGAR string                                                                                                 |
| MRNM  | [^ \t\n\r@]+          |                                      | Mate Reference sequence NaMe; "=" if the same as <rname> 3</rname>                                                    |
| MPOS  | [0-9]+                | [0,2 <sup>29</sup> -1]               | 1-based leftmost Mate POSition of the clipped sequence                                                                |
| ISIZE | -?[0-9]+              | [-2 <sup>29</sup> ,2 <sup>29</sup> ] | inferred Insert SIZE <sup>5</sup>                                                                                     |
| SEQ   | [acgtnACGTN.=]+       |                                      | query SEQuence; "=" for a match to the reference; n/N/. for ambiguity; cases are not maintained 6,7                   |
| QUAL  | [!-~]+ \*             | [0,93]                               | query QUALity; ASCII-33 gives the Phred base quality 6,7                                                              |
| TAG   | [A-Z][A-Z0-9]         |                                      | TAG                                                                                                    |
| VTYPE | [AifZH]               |                                      | Value TYPE                                                                                                    |
| VALUE | [^\t\n\r]+            |                                      | match <vtype> (space allowed)</vtype>                                                                                 |

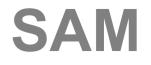

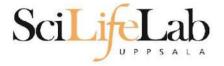

#### Used for: aligned reads

• Lots of columns..

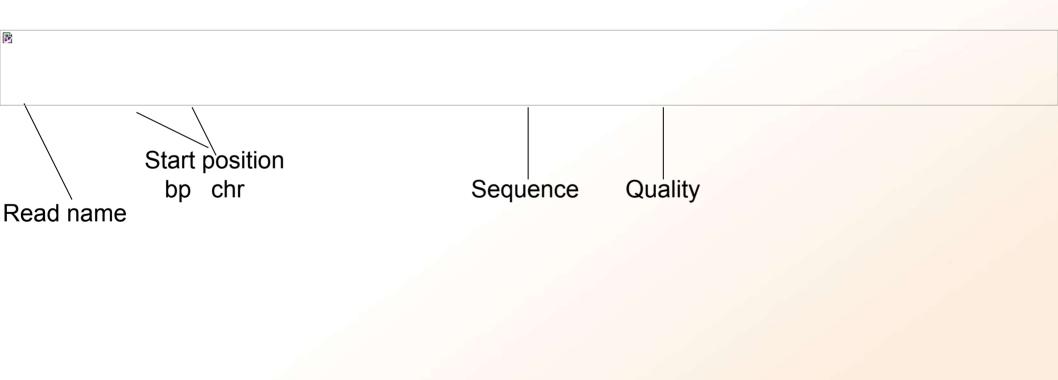

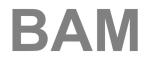

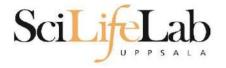

- Binary SAM (compressed)
- 25% of the size
- SAMtools to convert
- .bai = BAM index

#### Contents

| 1     | Linux Introduction                                                                                                    | 1  |
|-------|----------------------------------------------------------------------------------------------------|----|
| 1.1   | Connecting to UPPMAX                                                                                                    | 1  |
| 1.2   | Getting a node of your own                                                                                                    | 2  |
| 1.3   | Moving and Looking Around                                                                                                    | 3  |
| 1.4   | Copying files needed for laboratory                                                                                                    | 6  |
| 1.5   | Unpack Files                                                                                                    | 7  |
| 1.6   | Copying and Moving Files                                                                                                    | 8  |
| 1.7   | Deleting Files                                                                                                    | 11 |
| 1.8   | Open files                                                                                                    | 13 |
| 1.9   | Wildcards                                                                                                    | 15 |
| 1.10  | Utility Commands                                                                                                    | 16 |
| 2     | Advanced Linux                                                                                                    | 20 |
| 2.1   | Ownership & Permissions                                                                                                    | 20 |
|       | 2.1.1 Owners                                                                                                    | 20 |
|       | 2.1.2 Permissions                                                                                                    | 20 |
|       | 2.1.3 Interpreting the permissions of files and directories                                                                                                    | 21 |
|       | 2.1.4 Editing Ownership & Permissions                                                                                                    | 23 |
|       | 2.1.5 Assignment                                                                                                    | 24 |
| 2.2   | Symbolic links - Files                                                                                                    | 24 |
|       | 2.2.1 Assignment                                                                                                    | 25 |
| 2.3   | Symbolic links - Directories                                                                                                    | 26 |
| 25933 | 2.3.1 Assignment                                                                                                    | 27 |
| 2.4   | Grep - Searching for text                                                                                                    | 27 |
| 37-57 | 2.4.1 Assignment                                                                                                    | 28 |
| 2.5   | Piping                                                                                                    | 29 |
| 2.6   | Word Count                                                                                                    | 30 |
| 0.000 | 2.6.1 Assignment                                                                                                    | 31 |
| 2.7   | Extra material 1                                                                                                    | 31 |
| 2.8   | Extra material 2                                                                                                    | 32 |
| 2.9   | Extra material 3                                                                                                    | 32 |
| 3     | UPPMAX Tutorial                                                                                                    | 34 |
| 3.1   | Copying files needed for laboratory                                                                                                    | 34 |
| 3.2   | Running a program                                                                                                    | 35 |
| 3.3   | Modules                                                                                                    |    |
| 3.4   |                                                                                                    | 38 |
| 3.5   | 197. N. S. 전화 전화 전화 전화 전화 전화 전화 전화 전화 전화 전화 전화 전화                                                                                                    | 39 |
| 3.6   | Interactive                                                                                                    | 40 |
| 3.7   | Extra, if you finish too fast                                                                                                    | 41 |
|       | A CONTRACT OF A CONTRACT OF A |    |

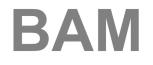

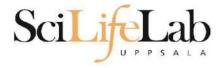

• Random order

#### Have to sort before indexing

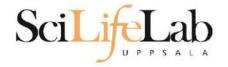

• Random order

#### Have to sort before indexing

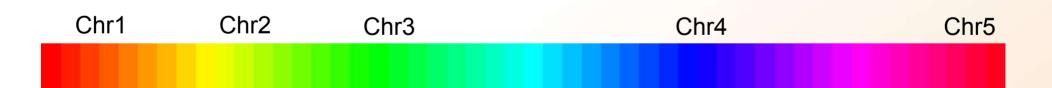

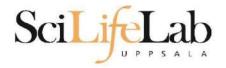

#### Unsorted BAM

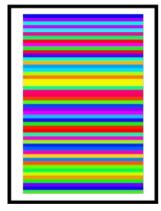

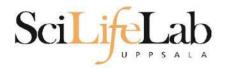

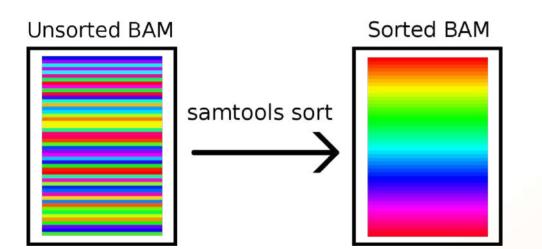

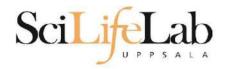

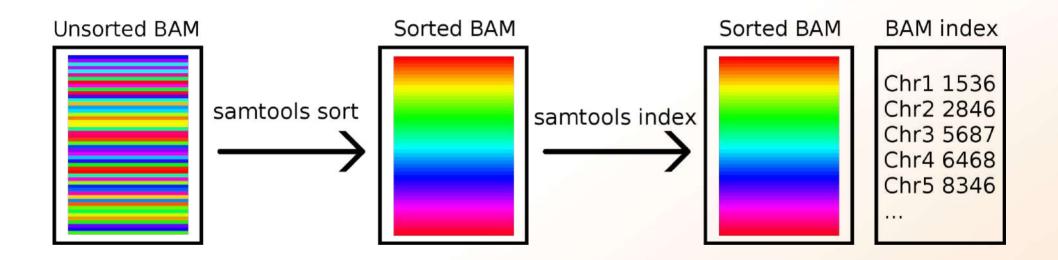

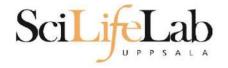

## CRAM

- Very complex format
- Used together with a reference genome
- AGGCTGAGTCACGACGTGTTGAGA Reads TAGATCGAGGCTGAGTCACGACG ATTCGGACGTAGATCGAGGCTGAG ACGTGTTGAGAGAGCCGTA
  - Ref: ATTCGGACGTAGATCGACGCTGAGTCACGACGTGTTGTGAGAGCCGTAGAC

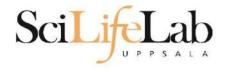

## CRAM

- Quality scores?
- 3 modes:
  - Lossless
  - Binned
  - No quality

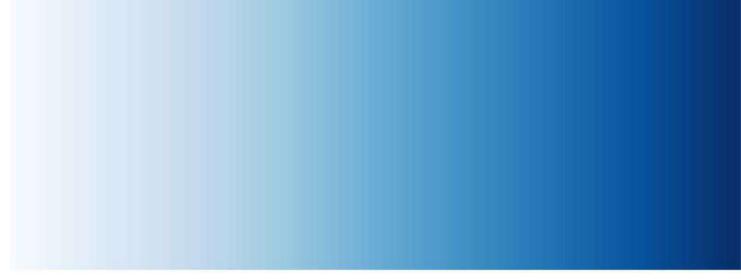

#### $1\ 2\ 3\ 4\ 5\ 6\ 7\ 8\ 9\ 10\ 11\ 12\ 13\ 14\ \ldots\ 32\ 33\ 34\ 35\ 36\ 37\ 38\ 39\ 40\ 41$

#### 1-5 6-10 11-15 16-20 21-25 26-30 31-35 35-40 41-45

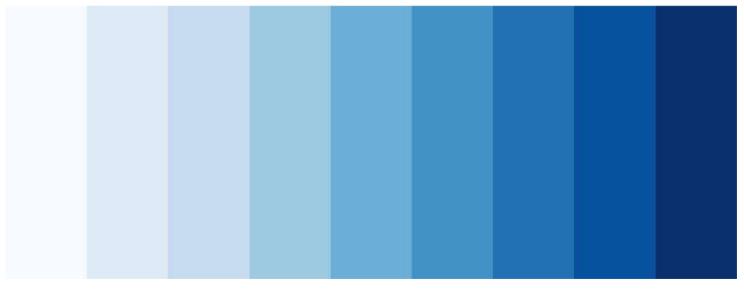

=> Reducing the number of quality values increases shared blocks and improves compression.

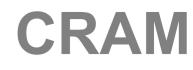

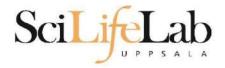

- Quality scores?
- 3 modes:
  - Lossless
  - Binned
  - No quality

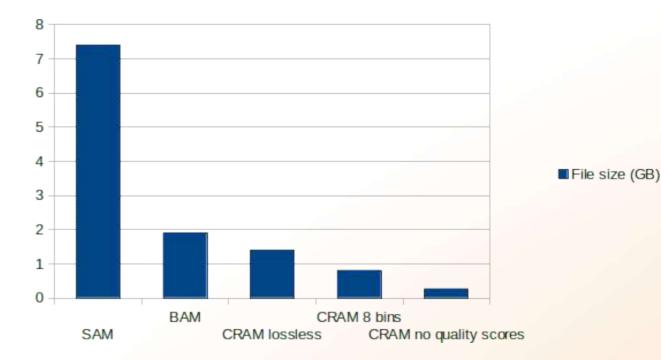

Not widespread, yet

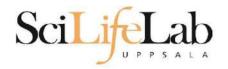

- Used for: annotations
- Column structure
- one line = one feature (match, exon, etc)

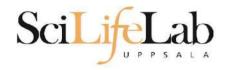

#### BED format:

• 3-12 columns 3 mandatory fields

| + 9 | optional | fields |
|-----|----------|--------|
|-----|----------|--------|

extra info

| chr  | start     | stop      |
|------|-----------|-----------|
| chr1 | 213941196 | 213942363 |
| chr1 | 213942363 | 213943530 |

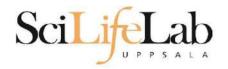

#### **BED** format:

#### optional fields

4. name - Label to be displayed under the feature, if turned on in "Configure this page".

- 5. score A score between 0 and 1000.
- 6. strand defined as + (forward) or (reverse).
- 7. thickStart coordinate at which to start drawing the feature as a solid rectangle
- 8. thickEnd coordinate at which to stop drawing the feature as a solid rectangle

**9. itemRgb** - an RGB colour value (e.g. 0,0,255). Only used if there is a track line with the value of itemRgb set to "on" (case-insensitive).

- 10. blockCount the number of sub-elements (e.g. exons) within the feature
- 11. blockSizes the size of these sub-elements
- 12. blockStarts the start coordinate of each sub-element

127471196 chr7 127471196 127472363 Pos1 127472363 255,0,0 0 + chr7 127472363 127473530 Pos2 0 127472363 127473530 255,0,0 +

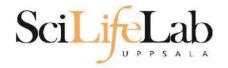

## GFF/GTF format:

9 columns

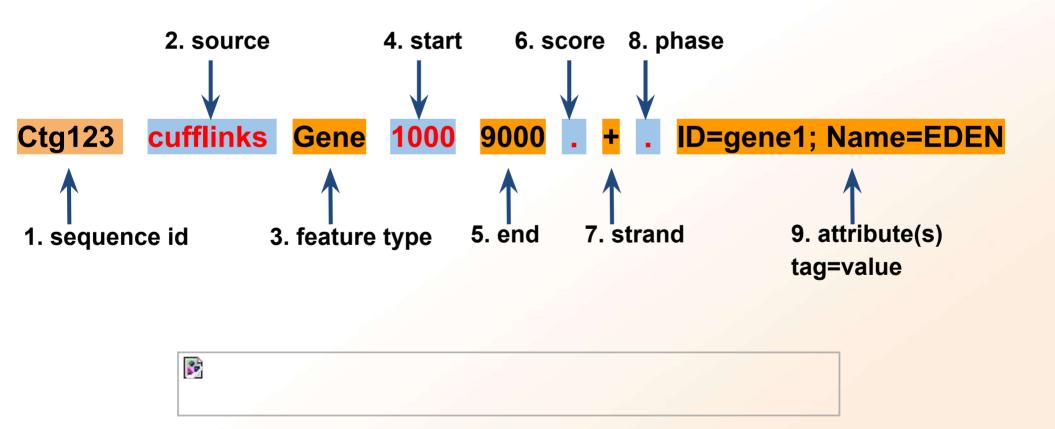

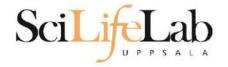

#### Laboratory time! (yet again)

https://uppsala.instructure.com/courses/76870/pages/linux-3-file-types-in-bioinformatics-lab